## **Opgave 7.3**

```
import java.awt.Color;
public class A implements Function {
     public double apply(double x) {
        return 5 * x; }
}
public class B implements Function {
     public double apply(double x) {
        return 2 * x * x; }
}
public class C implements Function {
     public double apply(double x) {
        return 0.5 * x * x * x; }
}
public class D implements Function {
     public double apply(double x) {
         return 0.2 * Math.pow(Math.E, x);
     }
}
public class E implements Function {
     public double apply(double x) {
          return Math.log(x);
     }
}
public class Plot73 extends MultiPlotter {
     public void initMultiPlotter() {
         addFunction(new A(), Color.green);
         addFunction(new B(), Color.blue);
         addFunction(new C(), Color.red);
         addFunction(new D(), Color.black);
         addFunction(new E(), Color.gray);
     }
}
```

```
<HTML>
<BODY BGCOLOR=black TEXT=white>
         <APPLET CODEBASE="Java Classes" CODE=Plot73.class
                 WIDTH=1000 HEIGHT=600>
         <PARAM NAME=xorigin VALUE=500>
         <PARAM NAME=yorigin VALUE=300>
         <PARAM NAME=xratio VALUE=50>
        <PARAM NAME=yratio VALUE=30>
        </APPLET>
</BODY>
```
 $<$ /HTML $>$ 

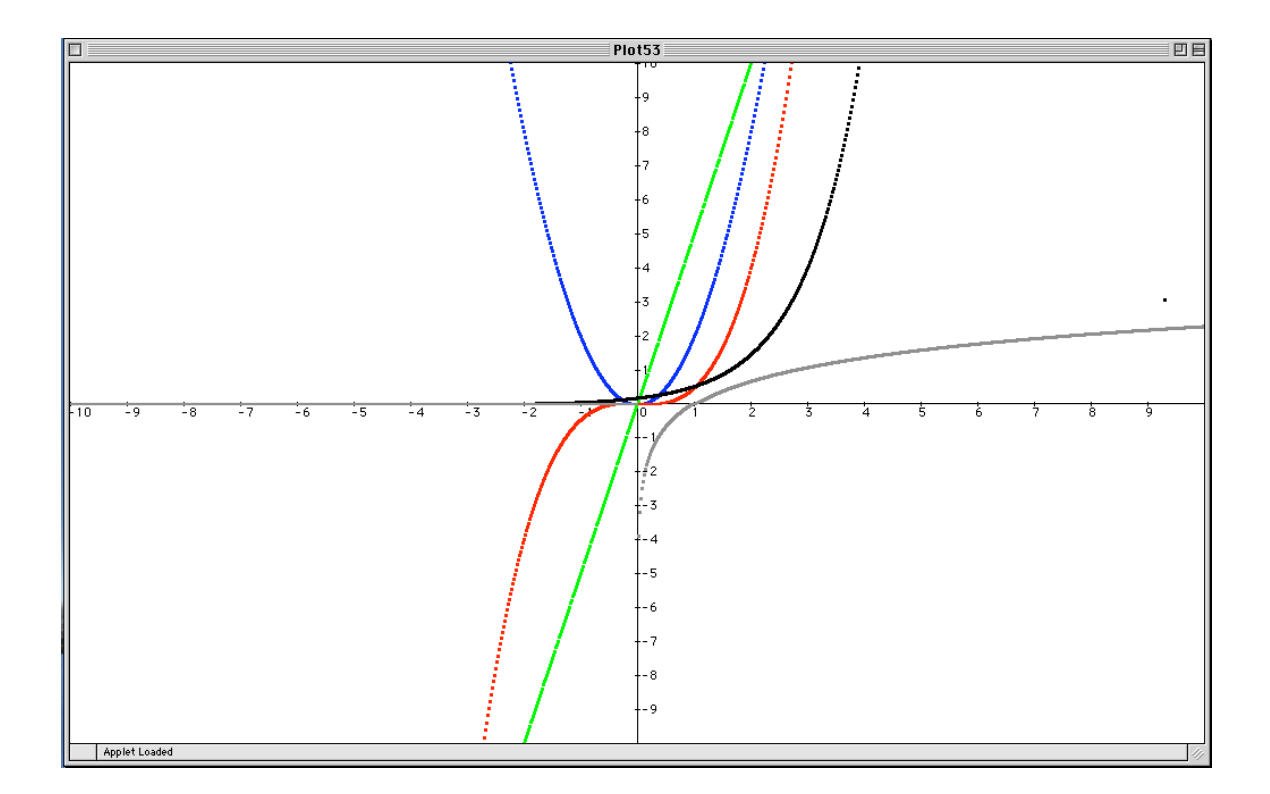